# **ANÁLISE MULTICRITÉRIO DE RISCO: O MÉTODO TODIM**

## **Luiz Flavio Autran Monteiro Gomes**

Professor Titular do IBMEC e da Universidade Federal Fluminense Av. Rio Branco, 108, 18° andar, CEP 20040-001, Rio de Janeiro, RJ, E-mail: autran@ax.ibase.org.br

#### **Victor Cesar de Avellar Duarte**

Professor Adjunto IV da Universidade Federal Fluminense-Instituto de Matemática Campus do Valonguinho, Centro Niterói, RJ, E-mail:vcad@windnet.psi.br

#### *Abstract*

*This paper presents new developments on the fundamentals of the multicriteria method TODIM as applied to decision making under risk.*

Key words: Prospect theory – Qualitative criteria – Multicriteria evaluation

#### **1. Princípios do Método TODIM**

O método multicritério TODIM (Tomada de Decisão Interativa Multicritério) [**Gomes** & **Lima** (1992)] que, além da vantagem de tentar modelar os padrões de preferência quando são tomadas decisões de risco, lançando mão da Teoria da Prospectiva [**Kahneman** & **Tversky** (1979)] , permite que se trabalhe tanto com critérios quantitativos quanto com critérios qualitativos e possui um grau de inteligibilidade satisfatório comparativamente com outros métodos discretos.

Considere-se um conjunto de n alternativas a serem ordenadas na presença de m critérios, quantitativos e qualitativos. Enquanto que as valorações das alternativas relativamente aos critérios quantitativos são obtidas através de, por exemplo, alguma medida, como no caso do critério "prevalência da patologia em questão", as valorações das alternativas segundo os critérios qualitativos são obtidas por meio de julgamentos de valor lidos em uma escala cardinal ou em uma escala verbal. Estas escalas são empregadas para ordenar alternativas em relação aos critérios e também para ponderação dos critérios. Fazendo uso de escalas verbais, os julgamentos de valor são convertidos em valores numéricos lidos na escala cardinal correspondente. Um exemplo de tal escala é mostrado na Tabela 1.1.

As leituras realizadas na escala são normalizadas dividindo-se cada valor pelo maior valor ao longo de cada coluna da matriz de alternativas x critérios. Os pesos dos critérios são normalizados dividindo-se cada peso pelo maior peso.

|                            | Definição               | Alternativas x Critérios |
|----------------------------|-------------------------|--------------------------|
| Intensidade da importância |                         | (c)                      |
|                            | muito pouca importância | alternativa i-muito      |
|                            |                         | pouca importância para   |
|                            |                         | с                        |
|                            | pouca importância       | alternativa i-pouca      |
|                            |                         | importância para c       |
| 3                          | alguma importância      | alternativa i-alguma     |
|                            |                         | importância para c       |
|                            | grande importância      | alternativa i-grande     |
|                            |                         | importância para c       |
|                            | Importância absoluta    | alternativa i-absoluta   |
|                            |                         | importância para c       |

Tabela 1.1 - Correspondência entre escalas cardinal e verbal

Para cada um dos critérios qualitativos c, um especialista deverá estimar a contribuição de cada alternativa i ao objetivo associado ao critério c. Assim, se wic é uma estimativa da contribuição da alternativa i à maximização do critério c, esta estimativa é expressa através de um peso numa escala cardinal ou por meio de uma leitura na escala verbal correspondente. Uma vez que existe uma correspondência entre as leituras na escala verbal e na escala cardinal, a matriz de performances das alternativas conterá, em suas células, apenas valores numéricos.

No contexto multicritério as perdas e ganhos são definidos como diferenças entre os pesos das alternativas ( suas performances ) em termos de um critério em particular. Cada alternativa será considerada, a seu tempo, a alternativa de referência ou status quo, a partir da qual são percebidas as perdas e os ganhos.

A seguinte função de diferença aditiva é usada para se determinar a dominância de uma alternativa sobre a outra:

$$
\delta(i,j) = \sum_{c=1}^{m} \phi_c(i,j) \tag{1.1}
$$

onde φ <sup>c</sup> (i , j) é denominada função de dominância parcial da alternativa i sobre a j sendo sua expressão:

Se  $w_{ic}$   $\lt w_{ic}$ 

$$
\phi_c(i,j) = \sqrt{\frac{a_c \left( w_{ic} - w_{jc} \right)}{\sum_c^{c} a_c}}
$$
\n
$$
= \sqrt{\frac{\left( \sum_c a_c \right) \left( w_{jc} - w_{ic} \right)}{a_c}}
$$
\n(1.2)

Pretende-se descrever neste estudo, o trabalho com um aspecto do gráfico da função de dominância parcial compatível com a função de valor da Teoria da Prospectiva, sendo

que serão introduzidos ao método tratamentos algébricos objetivando redução de possíveis inconsistências provenientes da escala de valoração de performance de natureza qualitativa a qual também é empregada na ponderação dos critérios levantados pelos decisores.

Os valores totais das várias alternativas são combinados para produzir uma ordenação usando-se a seguinte expressão:

$$
\xi_i = \frac{\sum_{j=1}^n \delta(i,j) - \min_i \sum_{j=1}^n \delta(i,j)}{M_{aX} \sum_{j=1}^n \delta(i,j) - \min_i \sum_{j=1}^n \delta(i,j)}
$$
(1.3)

onde ξ<sub>*i*</sub>= valor total da alternativa i;  $n =$ número de alternativas.

 $\sim$  . The contract of the contract of the contract of the contract of the contract of the contract of the contract of the contract of the contract of the contract of the contract of the contract of the contract of the co

Após o cálculo das diversas matrizes de dominâncias parciais, uma para cada critério, obtem-se a matriz de dominância final, através da soma dos elementos das diversas matrizes, mostrada na Tabela 1.2 abaixo:

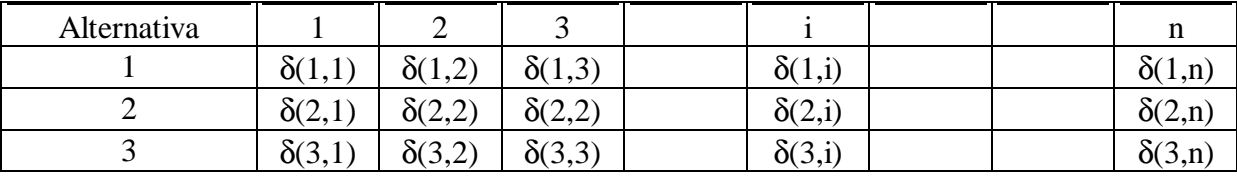

Tabela 1.2 - Matriz de dominância final

Esta matriz será normalizada usando-se a expressão (1.3) para obtenção dos valores globais das alternativas.

Cada número calculado pela expressão (1.3) acima deve ser interpretado como a medida da desejabilidade ou utilidade global ou, simplesmente, valor, de uma dada alternativa.

#### **2. A Extensão do TODIM para o Tratamento de Situções de Risco**

Dado que um dos objetivos que nortearam a estruturação do método TODIM foi a facilitação nos processos de entendimentos envolvidos em tomada de decisão, é de se esperar que as medidas de desejabilidade mencionadas no item anterior, estejam em acordo com os percentuais majoritários obtidos nas experiências de Kahneman & Tversky em seus trabalhos sobre a Teoria da Prospectiva.

Verifica-se, contudo, que o rendimento do método é apenas parcial, devido, principalmete, a etapa de normalização das performances qualitativas e quantitativas evidenciadas em (1.2). O diagrama 2.1 esclarece de forma mais eficiente tal afirmação. Nesse diagrama expressa-se as experiências realizadas, as prospectivas majoritárias observadas, bem como as que foram apontadas pela modelagem descrita.

| <b>Escolhi-</b> |                 | Escolhi-        |                |                  | Escolhi- |                   | <b>Escolhi</b>   |
|-----------------|-----------------|-----------------|----------------|------------------|----------|-------------------|------------------|
| da pelo         |                 | da pelo         |                |                  | da pelo  |                   | da pelo          |
| sistema         |                 | sistema         |                |                  | sistema  |                   | sistema          |
| A1              | A2              | A <sub>3</sub>  | A4             | A <sub>5</sub>   | A6       | A7                | A8               |
| 4000.00         | 3000.00         | 4000.00         | 3000,00        | 3000.00          | 6000.00  | 3000.00 6000.00   |                  |
| 0.800000        | 1               | 0.20            | 0.25           | 0.90             | 0.45     | 0.002             | 0.001            |
|                 |                 |                 |                |                  |          |                   |                  |
|                 |                 |                 |                |                  |          |                   |                  |
|                 | <b>Escolhi-</b> | <b>Escolhi-</b> |                | <b>Escolhida</b> |          |                   | <b>Escolhida</b> |
|                 | da pela         | da pela         |                | pela             |          |                   | pela             |
|                 | maioria         | maioria         |                | maioria          |          |                   | maioria          |
| A1              | A2              | A <sub>3</sub>  | A <sub>4</sub> | A <sub>5</sub>   | A6       | A7                | A <sub>8</sub>   |
|                 | 1,0000.75       |                 | $1,00$ 0.75    | 0.5              | 1,00     | $\vert 0.5 \vert$ |                  |
| 0.80            | 1,00            | $ 0.80\rangle$  | 1,00           | 1,00 0.5         |          | 1,00 0.5          |                  |

Diagrama 2.1-Aplicação do método TODIM em prospectivas

Nota-se que, com a normalização, o rendimento do modelo é de 50% nos quatro problemas propostos. Se, por exemplo, no problema 1, o sistema indicou a prospectiva (4000, 0.80), esta, normalizada, corresponderá a (1, 0.80), sendo que este par é transferido para o problema 3. Como, no problema 1, tal prospectiva não correspondeu à apontada pela maioria das pessoas entrevistadas, ocorrendo o contrário no problema 3, conclui-se que a tentativa de formular uma função de valor que atenda a um percentual comum entre opções efetivadas por decisores e modelagem de decisão torna-se um campo propício ao desenvolvimento de maiores investigações.

Inicialmente pensou-se numa função de comparação binária de alternativas homeomorfa a que foi definida em  $(1.2)$  quio gráfico possui o seguinte aspecto

valor

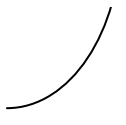

perdas (  $w_{ic} < w_{ic}$  ) ganhos (  $w_{ic} \ge w_{ic}$  )

Gráfico 2.1- função de dominância parcial entre alternativas

A assíntota horizontal traçada acima foi introduzida dada a característica conservadora humana no terreno de ganhos. Pensou-se para isso no emprego de  $y=$  arctg x, cuja derivada é função decrescente, indicando a convexidade da curva elemento de aversão ao risco neste lado positivo do eixo das abcissas.

Para o lado negativo, indicativo de perdas, empregou-se a funcão y =  $\sqrt{x}$ , mantendo-se a aversão à simetria, não sendo o gráfico o de uma função ímpar.

Para a questão de ponderação dos critérios a solução encontrada foi trabalhar com um conjunto de três funções homeomorfas a do gráfico apresentado, indicativas de critérios de pouco valor, de médio valor e de grande valor, reproduzindo-se este escalonamento tanto para perdas como para ganhos, conforme é indicado na figura abaixo no terreno de ganhos.

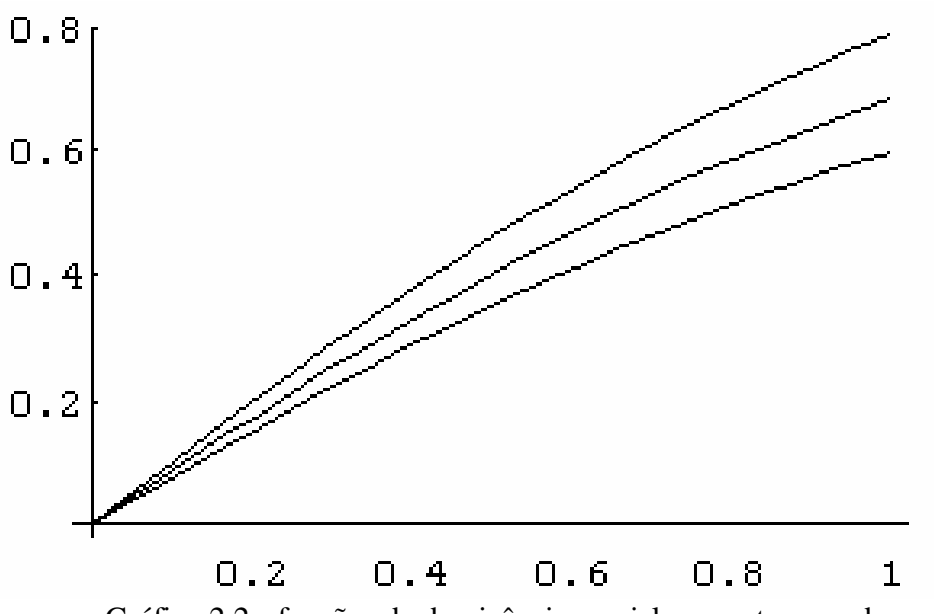

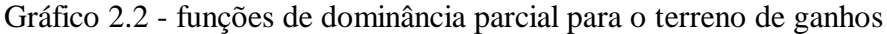

A gradação existente entre os gráficos das funções acima, foi calculada com o intuito de não haver grande valorização de determinados critérios, o que poderia ocasionar uma redução dos eixos de significâncias trazidos à uma análise, reduzindo o problema na prática, à avaliação monocritério. Para tal, contou-se com o emprego da função  $y = tgh$  x (tangente hiperbólica de x) sendo função também limitada ( $|tghx|$  ). Logo a curva que avalia ganhos relativos a critérios de pequena relevância é  $y = (tgh 1)$  arctg x; de média relevância é y = (tgh 1.34) arctg x e de grande importância y = (tgh 8) arctg x. Para perdas

teremos, respectivamente, y = (tgh 1)  $\sqrt{x}$ , y = (tgh 1.34)  $\sqrt{x}$  e y = (tgh 8)  $\sqrt{x}$ , sendo que neste caso  $x = w_{ic} - w_{ic} > 0$ . No caso anterior  $x = w_{ic} - w_{ic}$ .

A questão da normalização foi trocada pelo mapeamento de performances qualitativas e quantitativas no intervalo [ 1, 15 ], lembrando as características da função arcotangente ( arctg 14 = 7.2446; arctg 15 = 1.50422; arctg 50000 = 1.570776 ) ou seja: a partir de 15, fica configurada a pouca variação da função, o baixo crescimento de preferências entre alternativas no setor de ganhos, a aversão ao risco.

O mapeamento obedeceu o seguinte critério: Se  $W_{MAX}$  e  $W_{MIN}$  são performances qualitativas ou quantitativas máximas e mínimas, respectivamente, e x é um atributo de uma determinada ação relativo a dado critério, tal que  $W_{MIN} \le x \le W_{MAX}$  então a sua posição no intervalo [ 1 , 15 ] é p e

$$
p = \frac{14x - 15 \text{ W}_{\text{MIN}} + W_{\text{MAX}}}{W_{\text{MAX}} - W_{\text{MIN}}}
$$

Observa-se que a posição p da performance máxima é  $p = 15$  e a posição da performance mínima é  $p = 1$ .

### **3. Conclusão**

Obteve-se sucesso completo em relação ao tratamento de prospectivas com o emprego da metodologia enunciada, na condição de que se trabalhou com sistema computacional que permitiu a alternância entre as curvas de avaliação de perdas e danos, em suas três gradações, problema a problema examinado entre aqueles propostos no Quadro 2.1.

Guardou-se contudo, no decorrer das análises efetuadas, comparativamente ao emprego do sistema reconfigurado, em prospectivas e bases de dados provenientes de outros problemas multicritérios, a diferença que há em ter que ser obter uma resposta única, e, dentro da realidade do auxílio multicritério à decisão, objetivar-se, dependendo do enfoque do problema, o selecionamento de ações potenciais com maiores chances de encaminhamento para resultados favoráveis, num contexto de modelagem prévia de consequências desejadas [**Roy** & **Bouyssou** (1993)].

Constata-se o encontro de pequenas alterações, perfeitamente esperadas, entre as estruturas de ordem decorrentes das diferenças provenientes da formulação original do método TODIM e aquela obtida pelas extensões aqui descritas. O método TODIM, por contar com função de valor baseada em padrões de decisão humano, torna-se extremamente prático e coerente, sendo, em decorrência, recomendados desenvolvimentos de estudos que visem o seu aperfeiçoamento. O que acabamos de apresentar, encaminhando a sua aplicação em prospectivas, com sucesso completo, é um significativo argumento para esta afirmação.

#### **4. Referências bibliográficas**

**Gomes**,L.F.A.M & **Lima**,M.M.P.P. (1992) "From Modelling Individual Preferences to Multicriteria Ranking of Discrete Alternatives: A Look at Prospect Theory and the Additive Difference Model", Foundations of Computing and Decision Sciences, Vol. 17, No. 3, p. 171-184.

**Kahneman**,D. & **Tversky**,A. (1979) "Prospect Theory: An Analysis of Decision Under Risk", Econometrica, Vol. 47, p. 263-292.

**Roy**,B. & **Bouyssou**,D. (1993) *Aide Multicritère à la Décision: Méthodes et Cas*, Paris: Economica.